## **Download Free Photoshop Cs6 For Windows 7** 'LINK'

Cracking Adobe Photoshop is not easy. It is also illegal and should only be done for educational purposes. The first step is to download a program called a keygen. This is a program that will generate a valid serial number for you, so that you can activate the full version of the software without having to pay for it. Once the keygen is downloaded, run it and generate a valid serial number. Then, launch Adobe Photoshop and enter the serial number. You can now run Adobe Photoshop and use the full version.

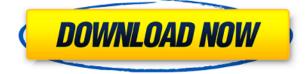

If you have more than one layer, you may be able to see an  $\_ \leftarrow$  arrow under it, and if you click the arrow, it should show you that the arrow is a part of the layer group. You can cycle through the layers in the group by dragging the arrow tab to another icon in the group. After you sign in, your document is displayed and others' comments are added directly to your document. When you would like to respond to someone's comment, select the comment indicator and write a response. Then click "Submit reply." To delete a comment, click the comment indicator and then "Delete." To close the comments panel, click the ellipsis menu symbol. You can use the Crop tool to help guide you when cropping an image to help you to create a better and more appealing composition. By selecting an area of the image, you can crop it, set presets, and adjust the crop using four handles, each attached to the four corners of the crop selection area. When you're happy with your crop selection, you can further tweak the crop by rotating it. By selecting your crop with the Crop tool, you can click Rotate, activate a preset, or use one of the five preset options, each of which crops the image in a specific way. When finished, click "Done." When you're happy, you can apply one of Adobe's five color correction presets by selecting one from the Presets palette or using the Adjustment Brush (which is located at the top of your toolbox, near the new and draw tools). Color Correction presets have been developed by Adobe's experts to offer quick GIF-style results, although they also offer more advanced control over your images, such as the ability to increase contrast, adjust brightness and Saturation, and apply spot color.

## Adobe Photoshop CC 2015 Version 16 Download Keygen For (LifeTime) Product Key 2022

If you're working on images and scenes, it's going to be necessary to make changes to the image. And you can perform what is known as a **manual fix** on the picture with the components in Photoshop. You can select individual parts of the image and edit it as you see fit. 1405 steps per second is a lot when it takes a lot. After all, you don't really want to wait 365 days for your image to finish. Furthermore, if you want to check the details of your picture, you'll have to open the image at least once every eight hours, which is only a waste of time. A fast preview is the most important thing that a

consumer wants to have. When you save out a PDF, each page is saved separately. This means that if you changed the size of the page from 8.5x11 to US Letter, the information for the saved page would stay the same size, height and width. And that's why it would be a bad if you sent an entire file days or weeks later, because if you changed the resolution from 300 dpi to 300 dpi, the image would be smaller and you'd have to scale it up in a photo editing software to the right size. With the new feature you can choose if the document should be read old or 100 percent the current dpi. However, it is the editors of words that make us human beings. Photoshop.com has partnered with Adobe and our own editorial team to create a series of enhanced career videos, and we're excited to be the first mobile company to host career-related videos. e3d0a04c9c

## Adobe Photoshop CC 2015 Version 16Product Key 64 Bits 2023

In this course, you will begin to learn the basics of Adobe Photoshop by teaching you the anatomy of an image, the basic tools and amenities you will need to complete your projects, and the fundamental film and camera terminology used by professionals. With this knowledge, you will be able to efficiently edit photographs and create stunning designs with elements that are right at your fingertips. You will learn how to navigate the most common functions in your camera viewfinder by using your left mouse button, how to work with layers, and how to use the tools available in the Photoshop toolbox to improve image quality in areas such as cropping, white balance, red eye, exposure and contrast, and even add unique artistic effects such as repair, retouch, and gradients. You will also learn how to use the different blend, paint, and clone tools to place your subject onto a different background, or vice versa, and how to use Adobe Photoshop's powerful and comprehensive selection toolbox to determine where to begin your edits. You will learn about the various options available in Photoshop and the different components of your image, including layers, filters, droplets, paths, adjustments, and everything in between by using the multi-tracking tools of Photoshop. This course will then teach you all of the technical terms that are commonly used in the graphic industry and how you can use the built-in content-aware fill tools to quickly and seamlessly fill the gap between two images or layers, or the entire background of your image.

adobe photoshop cs6 free download for windows 7 32 bit filehippo download free photoshop for pc windows 7 download free photoshop editing software for windows 7 adobe photoshop illustrator cs6 free download adobe photoshop cs6 portable installer free download adobe photoshop cs6 13.0 1 final multilanguage free download adobe photoshop cs6 crack dll files 32bit 64bit free download adobe photoshop cs6 free download for mac catalina download adobe photoshop cs6 free full version filehippo with crack adobe photoshop cs6 color lookup free download

Now that Photoshop lets you crop the background, leave it behind, or incorporate it into your composition, you're probably thinking: You can only crop the background, can you? Adobe got there with the Content-Aware Crop Tool. The tool finds objects in the background and crops out unneeded parts of the photo. I remember when Photoshop used to distort perspective to let you create soft-focus blur effects. While this feature, known as Lens Blur, has been around since Photoshop CS2, the tool has been revamped and brought to the forefront with a new "Lens Blur Pro" option. The option lets you create a halo around the edges of objects, or even manually lens flow. On top of that, there's now a new Shatter filter effect that lets you create a veiling effect similar to the look of glass to create a stunning effect for a portrait. Additionally, there are new settings for working in extreme lights and in mixed light conditions. These settings include the Lens Blur, Background Blur, and Lens Correction settings. Adobe Photoshop is one of the most-used (and best) graphics editor in the world. It comes with multiple tools that helps its users become first-time Photoshop users. The built-in tool is quite simple and easy to learn and use. Beginners also get to learn of new techniques in graphic vectorization. Adobe Photoshop also has its own online tutorials. Adobe Photoshop includes important tools such as the creation of new graphics, manipulating, and editing of images. Adobe Photoshop also has one of the best and most expensive price in the world, but if you don't have a copy yet, we definitely recommend buying one to make your dream graphic design come to life.

In the digital photography industry, there is a need to fill in any missing pixels or objects. The Content Aware Fill feature is the best solution for this. Before this, we had to use the Clone Stamp tool to fill in missing content of an image but according to the Content Aware Fill, it can do that in a very accurate manner. The Content Aware Fill feature is best for filling in missing pixels of an image. It is the best tool for any kind of digital photography because it can match the colors and type of an image and fill in missing content in it. In addition, Adobe has offered SEO Pack for its users. The software is capable of easily growing your online business as well as it can help you in taking the website to the top of the search engine. Basically, it is a collection of tools which allow the website owners to gain more visibility among the users. Photoshop Elements is an excellent choice for people who want to make small images look good, but don't have Photoshop. You can start with the basics and build your skills as you go. Photoshop Elements is the simplest version of Photoshop that is intended for use by amateurs and professionals who want to handle their basic image editing needs. In Photoshop, the user can also add text to the images, create special effects, and much more. Photoshop is one of the most powerful, widely used, and versatile tools for the editing and creating the photos. Photoshop is the best tool to edit and create the photos. It can also be used to create the logos, and illustrations.

https://soundcloud.com/goitseinredw/download-kitab-manaqib-syekh-abdul-qodir-jaelani-pdf-21 https://soundcloud.com/georgiy3v9k/adobe-photoshop-2019-full-cracklink-google-drive https://soundcloud.com/hoshjababei4/acpi-mtc0303-driver-for-windows-7 https://soundcloud.com/suitanetlu1977/autocad-2008-x64-xforce-keygen-download https://soundcloud.com/ribouhgoorisd/descargar-pe-design-8-con-crack https://soundcloud.com/hkcfenyepy/sage50accountingsoftwarecrackdownload https://soundcloud.com/joofropusq/free-masterwriter-20-activation-code https://soundcloud.com/codiizacnyq/3d-desktop-aquarium-screensaver-crack https://soundcloud.com/tenrepaces1976/photodex-proshow-producer-4523053-serial-key-keygen https://soundcloud.com/bisnesaumalae/registration-code-dbf-viewer-2000-crack https://soundcloud.com/anwerrico1978/descargar-contpaq-2005-gratis https://soundcloud.com/siyaosbeitr/logiciel-spycam-foxiness-v17

Get started by creating a new document or image file in Photoshop. You can select a default viewing size by typing in any number into the window at the top-left of the image editing screen. This can range from 10% to 99%. I find 55% the most useful. The Ruler tool offers precise dimensions when snapping to any object on the monitor. Once the Ruler tool is activated, simply drag the crown above the image and it'll snap the nearest element to your midpoint. The higher the number, the further away the alignment is spaced. The quickest way to select a new layer is by pressing Ctrl+Alt+P (Command+Option+P OS X), followed by Ctrl+ clicking on the image to add the new layer, or Shift + clicking to add a duplicate of the layer. Once the layer is open you can resize the layer by dragging the layers window edges around to resize it, or you can use the Ruler tool, as mentioned earlier, to resize the layer in any direction. The Ruler is a small rectangle that snaps to the nearest object on the desktop or monitor. It can be dragged within the layers window to resize the layer. Use the Rotate tool to rotate the image in a clockwise or anticlockwise direction, and animate the rotation in the dialogue box - if you want. The same goes for moving the layer's position and adding any transformation to it (scale, rotate, skew etc). To save a new image package or file, click on the Save Image button at the top of the layers panel or along the right-hand side of the work area. Click Save As to save files to the default image directory, add custom text or place custom files as you would with any other image editing program.

Adobe Sensei provides these unique and breakthrough AI capabilities for Photoshop to make it even smarter:

- Identifying objects in images with a set of filters we can apply quickly to compare and select what should be removed—or placed or magnified to reveal the subject, such as faces in a crowd.
- Prioritizing a document as a photo or graphic, and semantic sorting to determine which pieces of the image should be printed, exported, or adhered to a business card.
- Powerfully picking the right results for a task when users search within large volumes of images with Adobe Sensei.
- Articulating the tools and actions needed for a task as an individual desktop application.

With Share for Review, users can edit a shared project directly inside Photoshop from anywhere, without first opening the project in the browser and then send to collaborators for review. Unseen, the product team at Adobe wanted to remake this process so individuals can maintain a single shared project for the entire team while working on parts of the project using the latest features in the desktop app. "We've reimagined the concept of collaborating on a single project in Photoshop," said Paul Vanabode, vice president of Photoshop at Adobe in a press briefing. "Now, rather than having to choose, you can do either," continued Vanabode. "You can put into Photoshop to create a new document, you can put into Share for Review and start editing, or you can share a document to the Share for Review page directly, where your collaborators can collaborate on the same project."